# LightWave 3D klavye kısayolları

#### Modelleyici: Genel

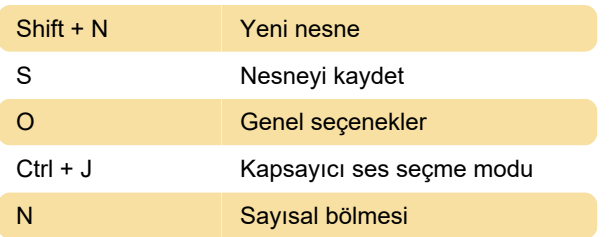

#### Modelleyici: Oluşturma

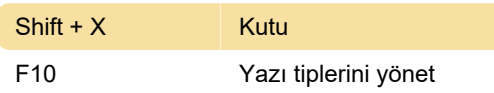

#### Modelleyici: Değiştirme

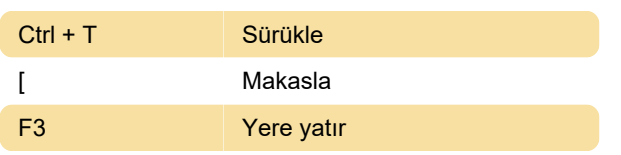

#### Modelleyici: Çarpma

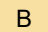

B Konik

#### Modelleyici: Yapı

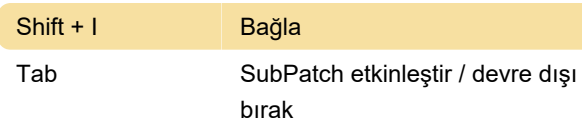

#### Modelleyici: Detay

V Değeri ayarla

#### Modelleyici: Görüntüle

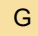

G Görünümü imlece ortala

### Modelleyici: Görüntüleme

\ Tümünü göster

## Düzen: Genel

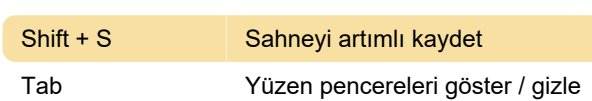

#### Düzen: Kurulum

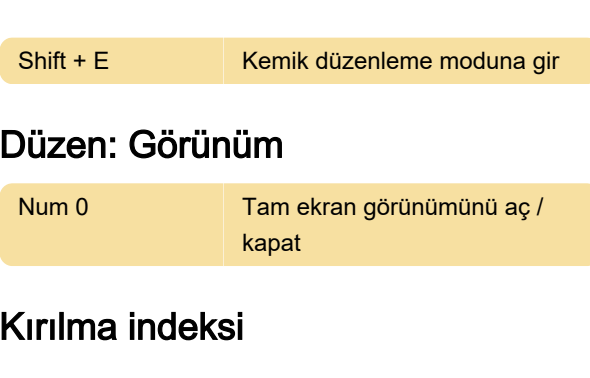

Malzeme - Kırılma indeksi

Aseton 1.36

Çinko Taçlı Cam 1.517

Son değişiklik: 11.11.2019 20:10:27

Daha fazla bilgi için: [defkey.com/tr/lightwave-3d](https://defkey.com/tr/lightwave-3d-klavye-kisayollari?filter=basic)[klavye-kisayollari?filter=basic](https://defkey.com/tr/lightwave-3d-klavye-kisayollari?filter=basic)

[Bu PDF'yi özelleştir...](https://defkey.com/tr/lightwave-3d-klavye-kisayollari?filter=basic?pdfOptions=true)